*Electromagnetic Induction Formulas...* 1/13

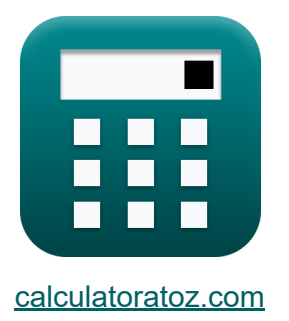

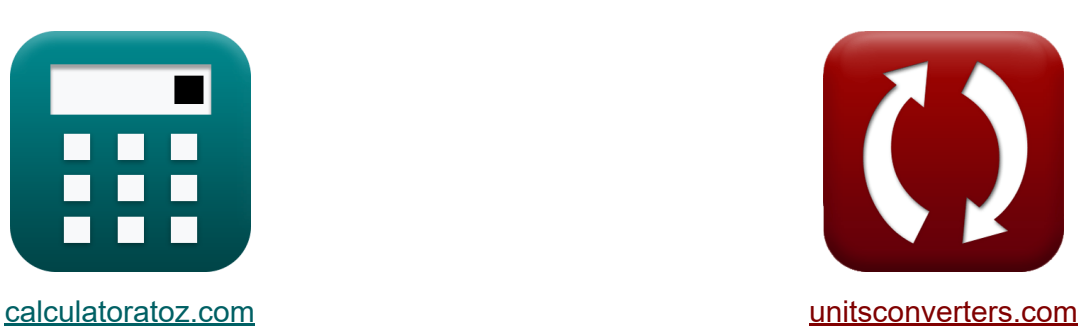

# **Induzione elettromagnetica Formule**

### [Calcolatrici!](https://www.calculatoratoz.com/it) Esempi! [Conversioni!](https://www.unitsconverters.com/it)

Esempi!

Segnalibro **[calculatoratoz.com](https://www.calculatoratoz.com/it)**, **[unitsconverters.com](https://www.unitsconverters.com/it)**

La più ampia copertura di calcolatrici e in crescita - **30.000+ calcolatrici!** Calcola con un'unità diversa per ogni variabile - **Nella conversione di unità costruita!**

La più ampia raccolta di misure e unità - **250+ misurazioni!**

Sentiti libero di CONDIVIDERE questo documento con i tuoi amici!

*[Si prega di lasciare il tuo feedback qui...](https://docs.google.com/forms/d/e/1FAIpQLSf4b4wDgl-KBPJGChMJCxFlqrHvFdmw4Z8WHDP7MoWEdk8QOw/viewform?usp=pp_url&entry.1491156970=Induzione%20elettromagnetica%20Formule)*

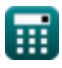

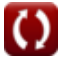

## **Lista di 25 Induzione elettromagnetica Formule**

### **Induzione elettromagnetica**

### **Nozioni di base sull'induzione elettromagnetica**

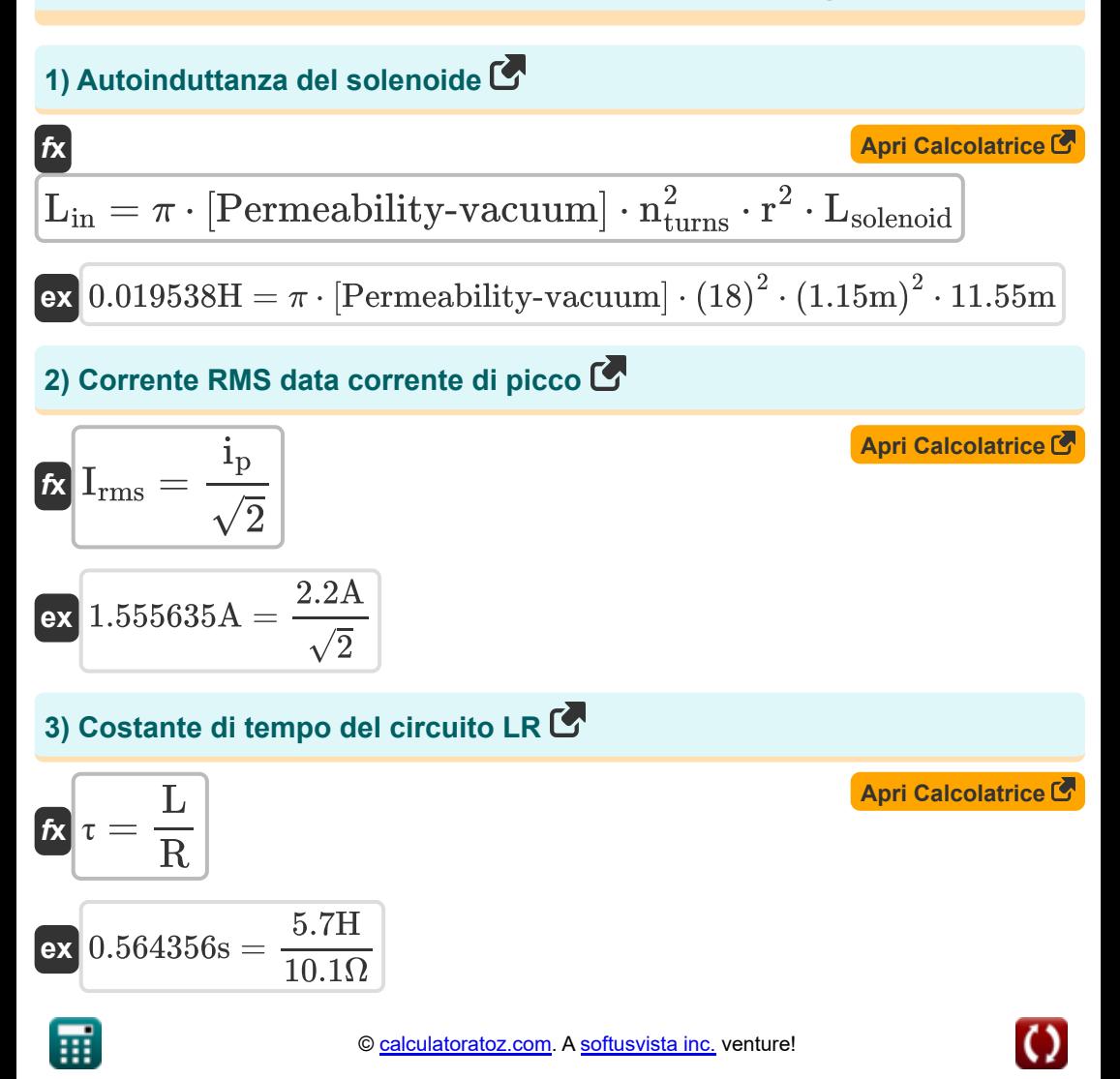

*Electromagnetic Induction Formulas...* 3/13

**[Apri Calcolatrice](https://www.calculatoratoz.com/it/growth-of-current-in-lr-circuit-calculator/Calc-2148)  4) Crescita della corrente nel circuito LR**   $\overline{f}$ **x**i =  $\overline{\text{ex}}$  0.269137A = e  $\frac{e}{\mathrm{R}}\cdot\Bigl(\,1-e\,\Bigr)$  $-\frac{t}{t}$  $\frac{1}{R}$  ) e  $\left[ \frac{e}{10.1 \Omega} \cdot \left( 1 - e^{-\frac{32 s}{10.1 \Omega}} \right) \right]$ 

#### **5) Decadimento di corrente nel circuito LR**

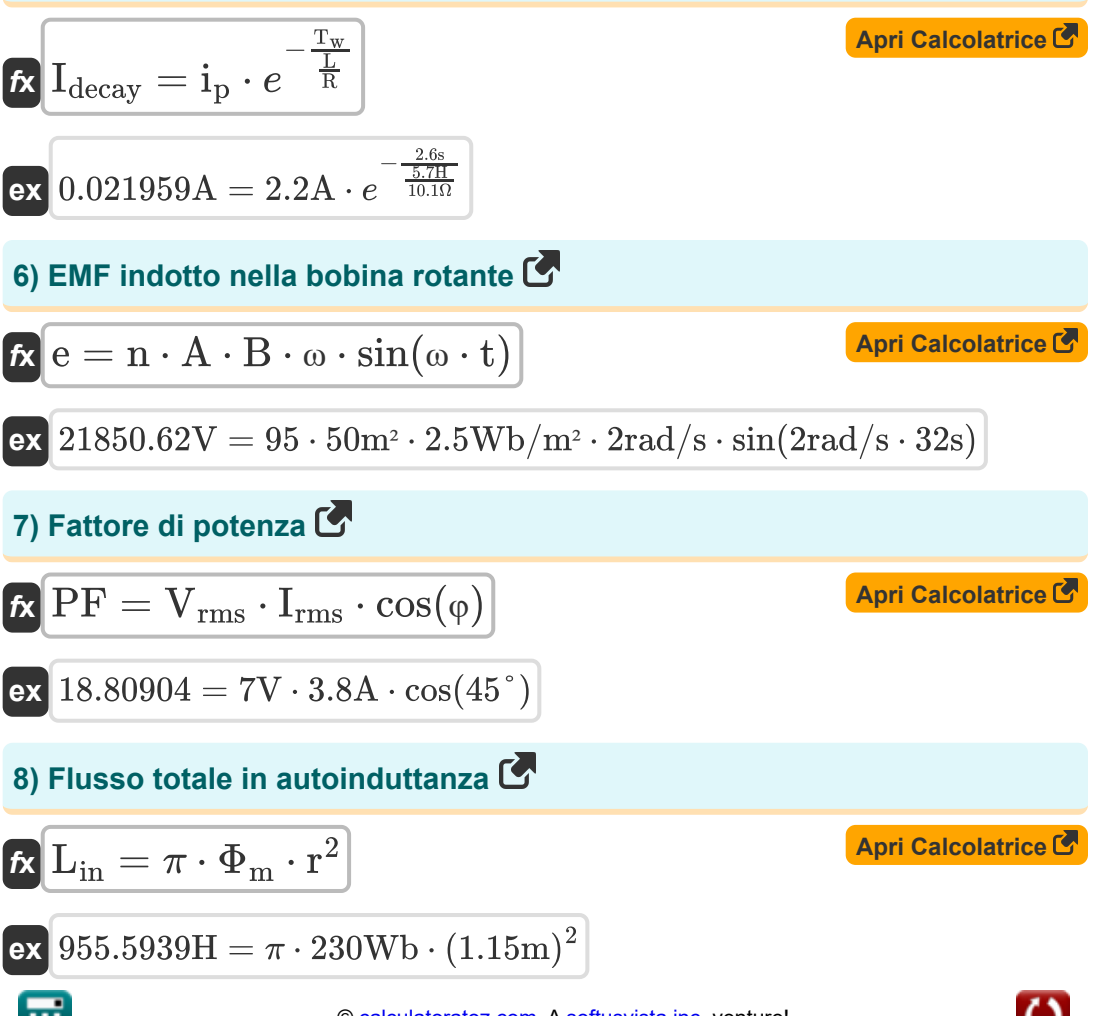

© [calculatoratoz.com](https://calculatoratoz.com/). A [softusvista inc.](https://softusvista.com/) venture!

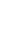

*Electromagnetic Induction Formulas...* 4/13

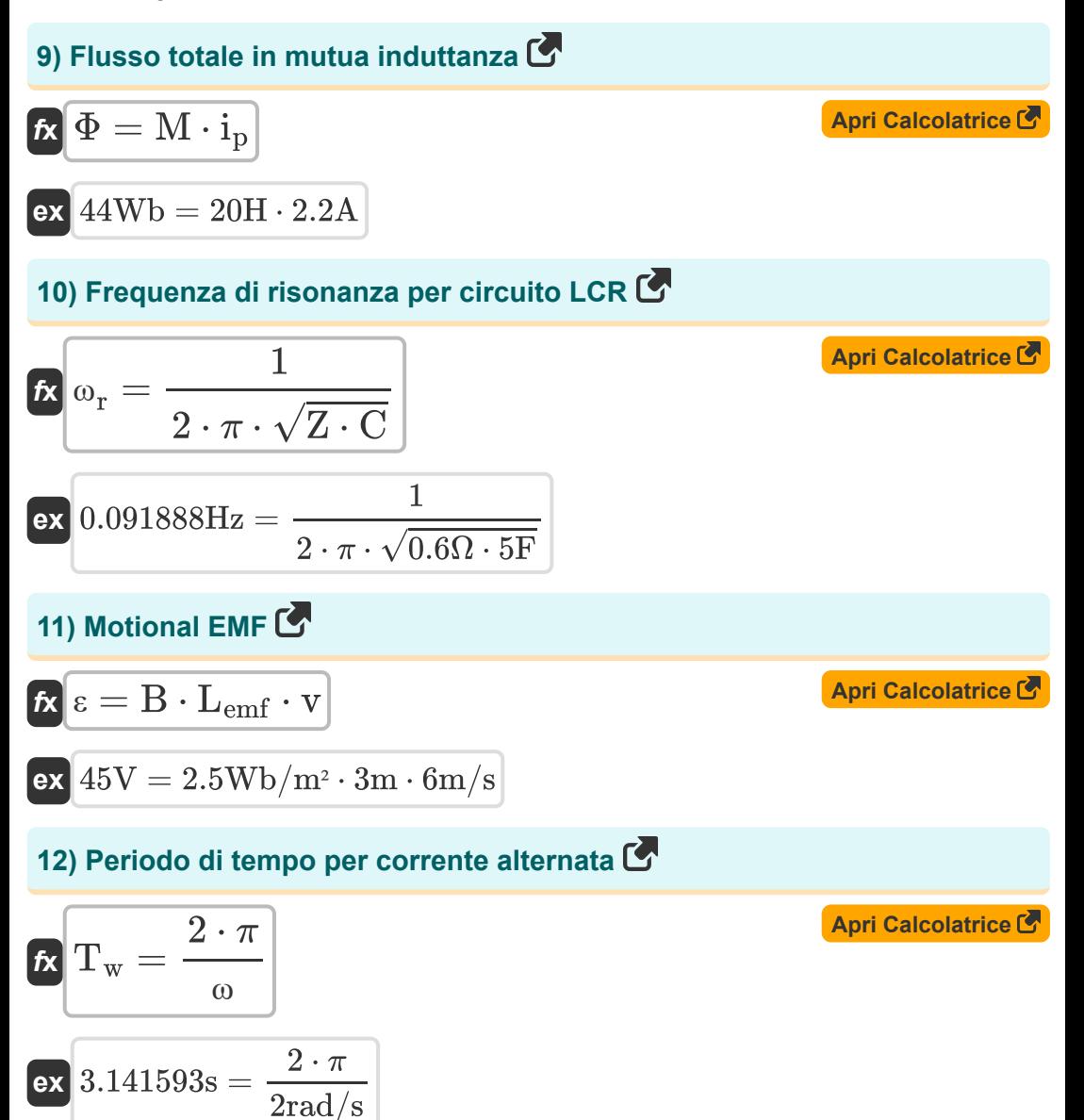

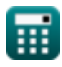

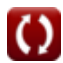

*Electromagnetic Induction Formulas...* 5/13

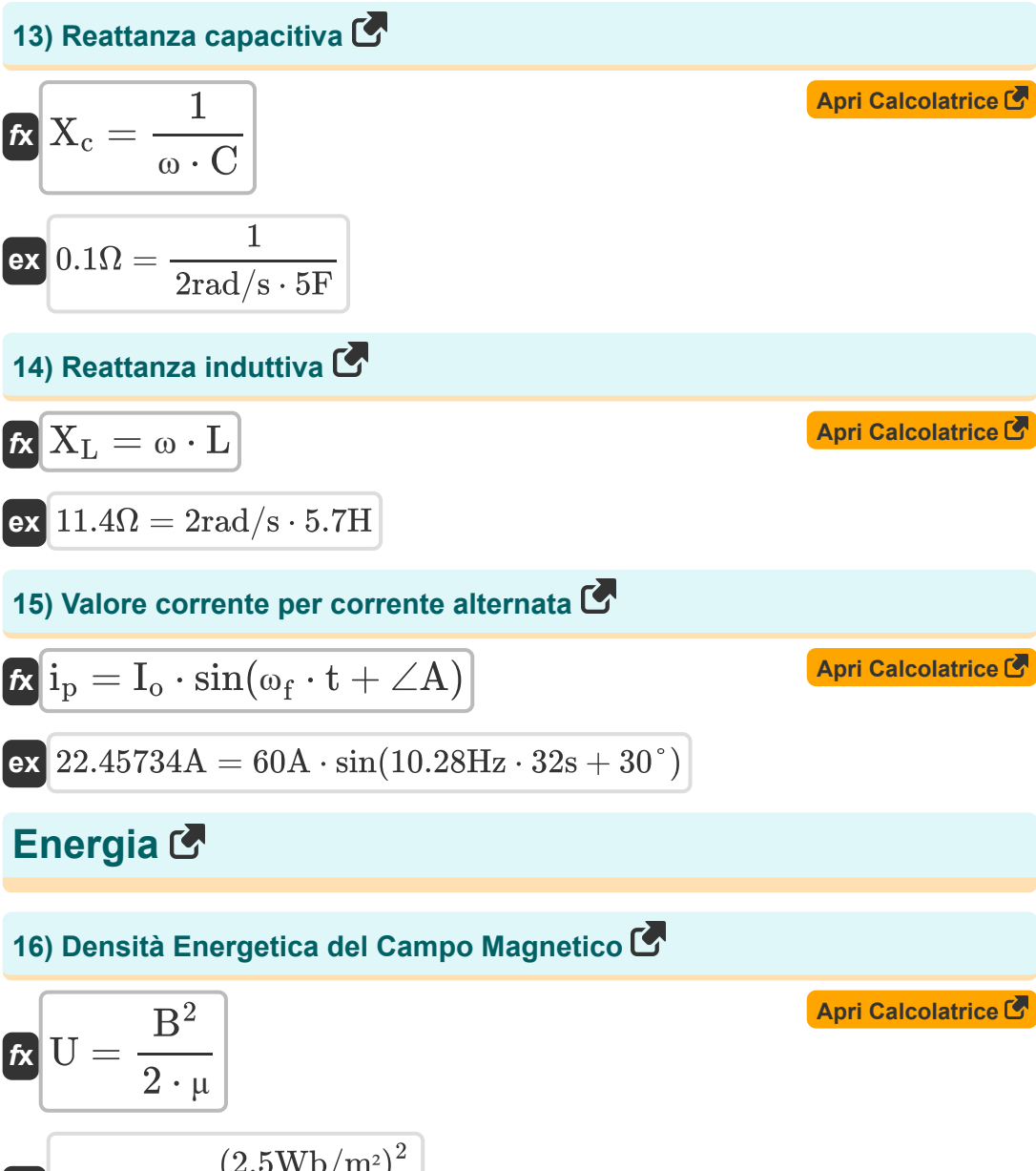

$$
\textbf{ex}\text{ }{\frac{156.25 \text{J}=\frac{\left(2.5 \text{Wb}/\text{m}^2\right)^2}{2 \cdot 0.02 \text{H}/\text{m}}}
$$

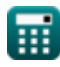

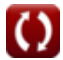

*Electromagnetic Induction Formulas...* 6/13

17) Energyi**a della corrente RMS** 
$$
\mathbf{C}
$$
\n**Ex**  $\mathbf{E}_{\rm rms} = \mathbf{i}_{\rm p}^2 \cdot \mathbf{R} \cdot \mathbf{t}$ \n**ex**  $[1564.288 \text{J} = (2.2 \text{A})^2 \cdot 10.1 \Omega \cdot 32 \text{s}$ \n**18)** Energyi**a immagazzinata nell'induttore**  $\mathbf{C}$ \n**Ex**  $\overline{U}_{\text{inductor}} = 0.5 \cdot \mathbf{L} \cdot \mathbf{i}_{\rm p}^2$ \n**impedenza**  $\mathbf{C}$ \n**19)** Impedenza data energia e corrente  $\mathbf{C}$ \n**19)** Impedenza data energia e corrente  $\mathbf{C}$ \n**2**  $= \frac{\mathbf{E}}{\mathbf{i}_{\rm p}}$ \n**20)** Impedenza per circuito  $\text{LCR}$ \n**21)**  $\mathbf{C} = \frac{\mathbf{E}}{\mathbf{i}_{\rm p}}$ \n**22**  $\mathbf{E} = \sqrt{\mathbf{R}^2 + \left(\frac{1}{\omega_f \cdot \mathbf{C}} - (\omega_f \cdot \mathbf{L})\right)^2}$ \n**23**  $\mathbf{E} = \sqrt{\mathbf{R}^2 + \left(\frac{1}{\omega_f \cdot \mathbf{C}} - (\omega_f \cdot \mathbf{L})\right)^2}$ \n**24**  $\mathbf{E} = \sqrt{\mathbf{R}^2 + \left(\frac{1}{\omega_f \cdot \mathbf{C}} - (\omega_f \cdot \mathbf{L})\right)^2}$ \n**25**  $\mathbf{E} = \mathbf{0.28}$ \n**26**  $\mathbf{E} = \mathbf{0.28}$ \n**27**  $\mathbf{E} = \mathbf{0.28}$ 

⊞

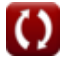

*Electromagnetic Induction Formulas...* 7/13

*f***x**

 $\epsilon$ 

21) Impedenza per circuito LR 
$$
\vec{C}
$$
  
\n22 =  $\sqrt{R^2 + (\omega_f \cdot L)^2}$   
\n23 = 59.46008 $\Omega = \sqrt{(10.1\Omega)^2 + (10.28Hz \cdot 5.7H)^2}$   
\n24 =  $\sqrt{R^2 + \frac{1}{(\omega_f \cdot C)^2}}$   
\n25 = 10.10002 $\Omega = \sqrt{(10.1\Omega)^2 + \frac{1}{(10.28Hz \cdot 5F)^2}}$   
\n26 = 10.10002 $\Omega = \sqrt{(10.1\Omega)^2 + \frac{1}{(10.28Hz \cdot 5F)^2}}$   
\n27 = 10.10002 $\Omega = \sqrt{(10.1\Omega)^2 + \frac{1}{(10.28Hz \cdot 5F)^2}}$   
\n28 = 10.10002 $\Omega = \sqrt{(10.1\Omega)^2 + \frac{1}{(10.28Hz \cdot 5F)^2}}$   
\n29 = 10.10002 $\Omega = \sqrt{(10.1\Omega)^2 + \frac{1}{(10.28Hz \cdot 5F)^2}}$   
\n20 =  $\frac{1}{\omega C} - \omega \cdot Z$ 

$$
\textbf{ex} \boxed{\text{-}6.240134\degree = \frac{\frac{1}{2 \text{rad/s}\cdot 5 \text{F}} - 2 \text{rad/s} \cdot 0.6 \Omega}{10.1 \Omega}}
$$

*Electromagnetic Induction Formulas...* 8/13

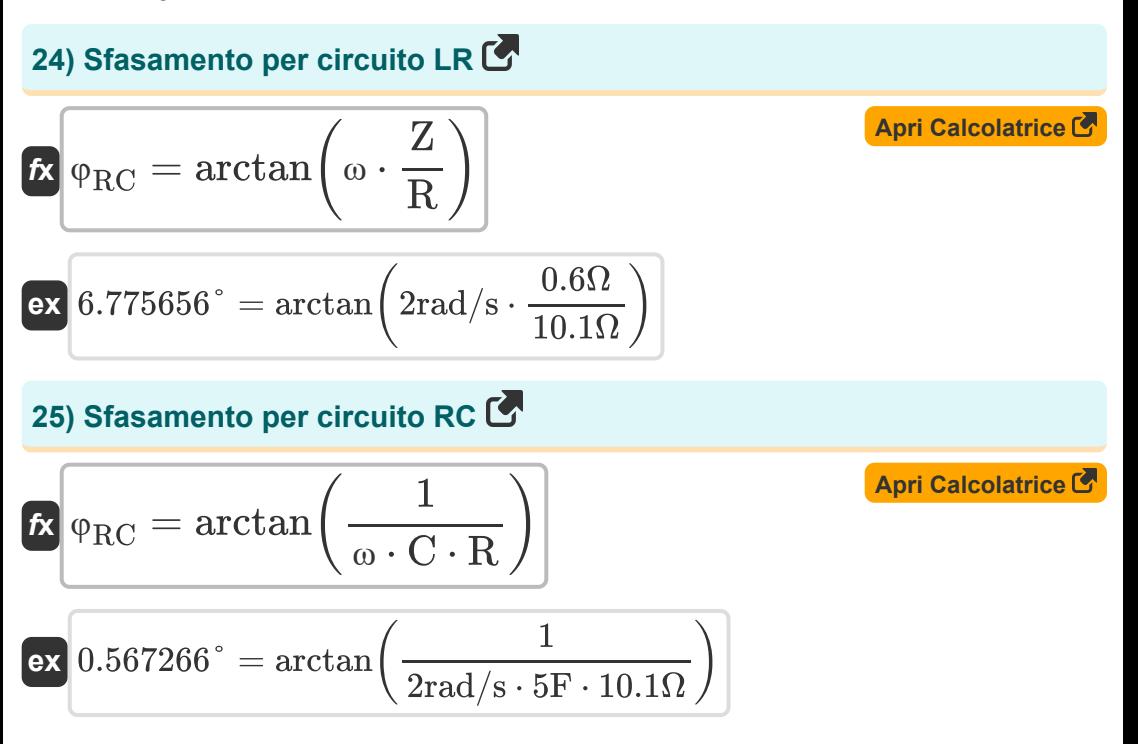

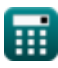

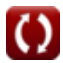

# **Variabili utilizzate**

- ∠**A** Angolo A *(Grado)*
- **A** Area del ciclo *(Metro quadrato)*
- **B** Campo magnetico *(Weber al metro quadro)*
- **C** Capacità *(Farad)*
- **e** EMF indotto in una bobina rotante *(Volt)*
- **E** Energia elettrica *(Joule)*
- **Erms** Energia RMS *(Joule)*
- **i** Crescita della corrente nel circuito LR *(Ampere)*
- **Idecay** Decadimento della corrente nel circuito LR *(Ampere)*
- **I<sup>o</sup>** Corrente di picco *(Ampere)*
- **i<sup>p</sup>** Corrente elettrica *(Ampere)*
- **Irms** Corrente quadrata media radice *(Ampere)*
- **L** Induttanza *(Henry)*
- **Lemf** Lunghezza *(metro)*
- **Lin** Autoinduttanza del solenoide *(Henry)*
- **Lsolenoid** Lunghezza del solenoide *(metro)*
- **M** Mutua induttanza *(Henry)*
- **n** Numero di giri della bobina  $\bullet$
- **nturns** Numero di giri del solenoide  $\bullet$
- **PF** Fattore di potenza
- **r** Raggio *(metro)*
- **R** Resistenza *(Ohm)*

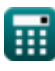

*Electromagnetic Induction Formulas...* 10/13

- **t** Tempo *(Secondo)*
- **T<sup>w</sup>** Periodo di tempo dell'onda progressiva *(Secondo)*
- **U** Densita 'energia *(Joule)*
- **Uinductor** Energia immagazzinata nell'induttore *(Joule)*
- **v** Velocità *(Metro al secondo)*
- **Vrms** Voltaggio quadratico medio della radice *(Volt)*
- **X<sup>c</sup>** Reattanza capacitiva *(Ohm)*
- **X<sup>L</sup>** Reattanza induttiva *(Ohm)*
- **Z** Impedenza *(Ohm)*
- **ε** Forza elettromotiva *(Volt)*
- **μ** Permeabilità magnetica del mezzo *(Henry / Metro)*
- **τ** Costante di tempo del circuito LR *(Secondo)*
- **φ** Differenza di fase *(Grado)*
- **Φ** Flusso totale in mutua induttanza *(Weber)*
- **Φ<sup>m</sup>** Flusso magnetico *(Weber)*
- **φRC** RC a spostamento di fase *(Grado)*
- **ω** Velocità angolare *(Radiante al secondo)*
- **ω<sup>f</sup>** Frequenza angolare *(Hertz)*
- **ω<sup>r</sup>** Frequenza di risonanza *(Hertz)*

# **Costanti, Funzioni, Misure utilizzate**

- Costante: **pi**, 3.14159265358979323846264338327950288 *Archimedes' constant*
- Costante: **e**, 2.71828182845904523536028747135266249 *Napier's constant*
- Costante: **[Permeability-vacuum]**, 4 \* Pi \* 1E-7 Henry / Meter *Permeability of vacuum*
- Funzione: **arctan**, arctan(Number) *Inverse trigonometric tangent function*
- Funzione: **cos**, cos(Angle) *Trigonometric cosine function*
- Funzione: **ctan**, ctan(Angle) *Trigonometric cotangent function*
- Funzione: **sin**, sin(Angle) *Trigonometric sine function*
- Funzione: **sqrt**, sqrt(Number) *Square root function*
- Funzione: **tan**, tan(Angle) *Trigonometric tangent function*
- Misurazione: **Lunghezza** in metro (m) *Lunghezza Conversione unità*
- Misurazione: **Tempo** in Secondo (s) *Tempo Conversione unità*
- Misurazione: **Corrente elettrica** in Ampere (A) *Corrente elettrica Conversione unità*
- Misurazione: **La zona** in Metro quadrato (m²) *La zona Conversione unità*

*Electromagnetic Induction Formulas...* 12/13

- Misurazione: **Velocità** in Metro al secondo (m/s) *Velocità Conversione unità*
- Misurazione: **Energia** in Joule (J) *Energia Conversione unità*
- Misurazione: **Angolo** in Grado (°) *Angolo Conversione unità*
- Misurazione: **Frequenza** in Hertz (Hz) *Frequenza Conversione unità*
- Misurazione: **Flusso magnetico** in Weber (Wb) *Flusso magnetico Conversione unità*
- Misurazione: **Capacità** in Farad (F) *Capacità Conversione unità*
- Misurazione: **Resistenza elettrica** in Ohm (Ω) *Resistenza elettrica Conversione unità*
- Misurazione: **Induttanza** in Henry (H) *Induttanza Conversione unità*
- Misurazione: **Campo magnetico** in Weber al metro quadro (Wb/m²)  $\bullet$ *Campo magnetico Conversione unità*
- Misurazione: **Potenziale elettrico** in Volt (V) *Potenziale elettrico Conversione unità*
- Misurazione: **Velocità angolare** in Radiante al secondo (rad/s) *Velocità angolare Conversione unità*
- Misurazione: **Permeabilità magnetica** in Henry / Metro (H/m) *Permeabilità magnetica Conversione unità*

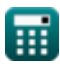

*Electromagnetic Induction Formulas...* 13/13

### **Controlla altri elenchi di formule**

- **Condensatore Formule Elettrostatica Formule**
- **Induzione elettromagnetica Formule**
- 
- **Campo magnetico dovuto alla corrente Formule**

Sentiti libero di CONDIVIDERE questo documento con i tuoi amici!

### **PDF Disponibile in**

[English](https://www.calculatoratoz.com/PDF/Nodes/564/Electromagnetic-induction-Formulas_en.PDF) [Spanish](https://www.calculatoratoz.com/PDF/Nodes/564/Electromagnetic-induction-Formulas_es.PDF) [French](https://www.calculatoratoz.com/PDF/Nodes/564/Electromagnetic-induction-Formulas_fr.PDF) [German](https://www.calculatoratoz.com/PDF/Nodes/564/Electromagnetic-induction-Formulas_de.PDF) [Russian](https://www.calculatoratoz.com/PDF/Nodes/564/Electromagnetic-induction-Formulas_ru.PDF) [Italian](https://www.calculatoratoz.com/PDF/Nodes/564/Electromagnetic-induction-Formulas_it.PDF) [Portuguese](https://www.calculatoratoz.com/PDF/Nodes/564/Electromagnetic-induction-Formulas_pt.PDF) [Polish](https://www.calculatoratoz.com/PDF/Nodes/564/Electromagnetic-induction-Formulas_pl.PDF) [Dutch](https://www.calculatoratoz.com/PDF/Nodes/564/Electromagnetic-induction-Formulas_nl.PDF)

*7/17/2023 | 6:21:07 AM UTC [Si prega di lasciare il tuo feedback qui...](https://docs.google.com/forms/d/e/1FAIpQLSf4b4wDgl-KBPJGChMJCxFlqrHvFdmw4Z8WHDP7MoWEdk8QOw/viewform?usp=pp_url&entry.1491156970=Induzione%20elettromagnetica%20Formule)*